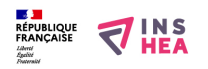

## [Calendrier des travaux agricoles du Rustican. Mois d'octobre : le foulage](https://inshea.fr/fr/content/calendrier-des-travaux-agricoles-du-rustican-mois-doctobre-le-foulage-du-raisin) [du raisin](https://inshea.fr/fr/content/calendrier-des-travaux-agricoles-du-rustican-mois-doctobre-le-foulage-du-raisin) **[1]**

Représentation de l'activité : le foulage du raisin. La scène se passe dans une petite pièce couverte. Le raisin, avant d'être mis en jarres, devait être foulé deux fois. Le paysan est enfoncé jusqu'aux cuisses dans la cuve contenant les raisins tandis qu'un autre vendangeur apporte le produit de la récolte contenu dans un panier d'osier.

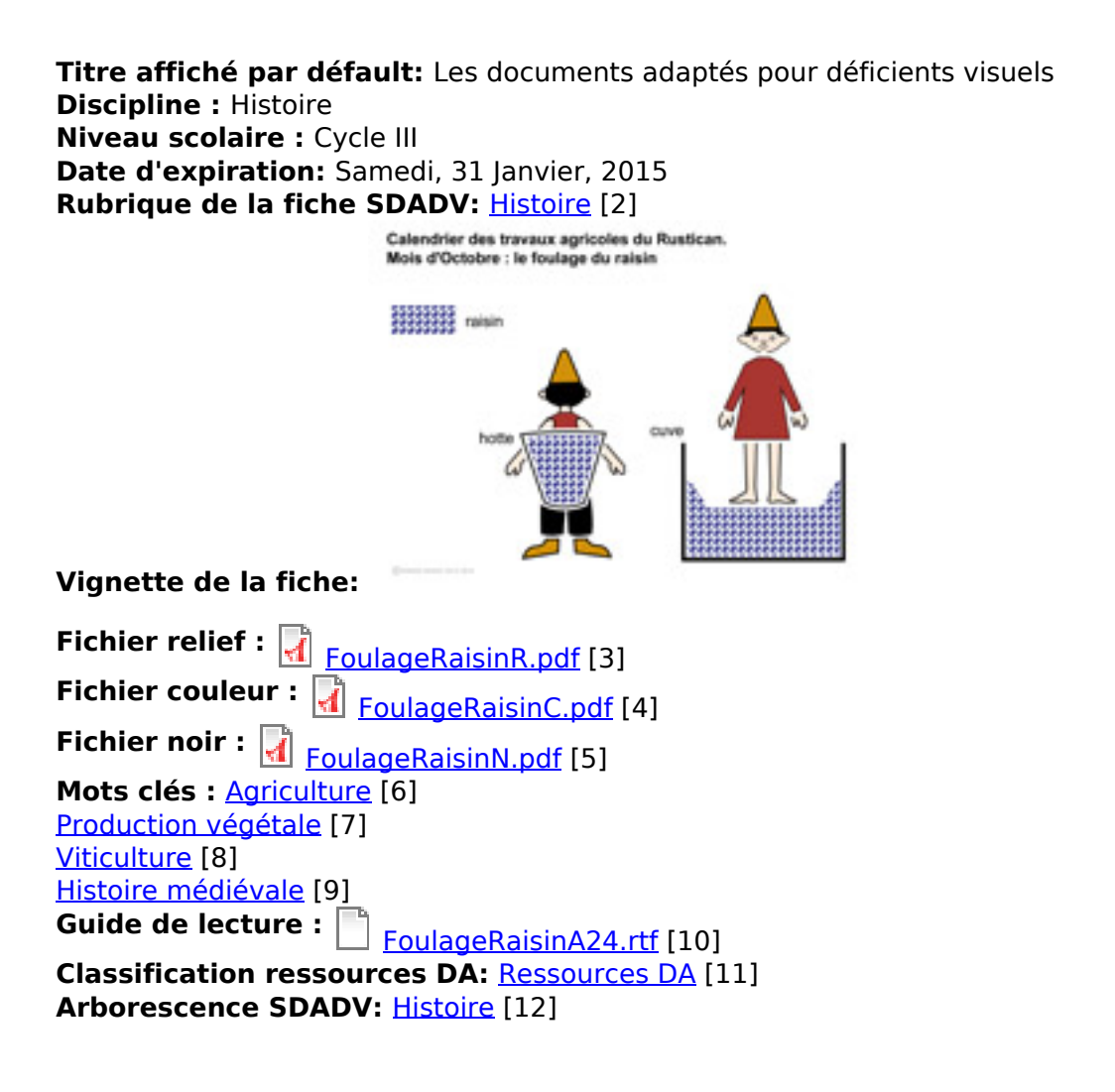

## **Liens**

[1] https://inshea.fr/fr/content/calendrier-des-travaux-agricoles-du-rustican-mois-doctobre-le-foulagedu-raisin

[2] https://inshea.fr/fr/rubrique-de-la-fiche-sdadv/histoire

[3] https://inshea.fr/sites/default/files/www/sites/default/files/downloads/fichierssdadv/FoulageRaisinR.pdf

[4] https://inshea.fr/sites/default/files/www/sites/default/files/downloads/fichierssdadv/FoulageRaisinC.pdf

[5] https://inshea.fr/sites/default/files/www/sites/default/files/downloads/fichierssdadv/FoulageRaisinN.pdf

[6] https://inshea.fr/fr/mots-cl%C3%A9s-de-la-fiche/agriculture

[7] https://inshea.fr/fr/mots-cl%C3%A9s-de-la-fiche/production-v%C3%A9g%C3%A9tale

[8] https://inshea.fr/fr/mots-cl%C3%A9s-de-la-fiche/viticulture

[9] https://inshea.fr/fr/mots-cl%C3%A9s-de-la-fiche/histoire-m%C3%A9di%C3%A9vale

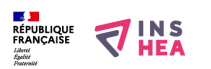

[10] https://inshea.fr/sites/default/files/www/sites/default/files/downloads/fichierssdadv/FoulageRaisinA24.rtf

[11] https://inshea.fr/fr/classification-ressources/ressources-da

[12] https://inshea.fr/fr/arborescence-des-documents-sdadv/histoire